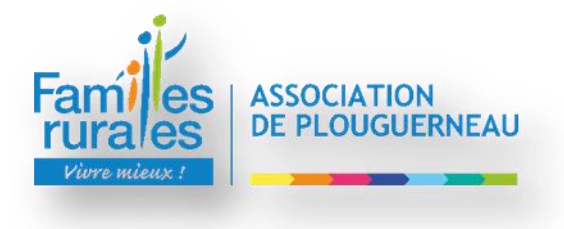

La Caisse d'Allocations Familiales met à notre disposition un service internet à caractère professionnel qui nous permet de consulter directement des éléments de votre dossier d'allocations familiales nécessaires à l'exercice de notre mission.

## **Pour bénéficier de la tarification basée sur le quotient familial, vous devrez :**

 **pour les Allocataires CAF** : permettre à l'association d'accéder directement à votre quotient familial, sur le site de la CAF destiné aux professionnels (CAF CDAP), en remplissant l'autorisation d'accès ci-dessous.

 **pour les Allocataires Régime MSA, autre régime, du régime général sans N° allocataire ou refusant**  l'option  $\Phi$  : fournir un justificatif de votre quotient familial chaque année.

Dans ce cas, il vous appartient de nous fournir les informations nécessaires au traitement de votre dossier.

#### **Les familles ne fournissant pas ces informations se verront appliquer le tarif maximal ; pas de rétroaction : la déduction concernera les factures émises après réception des informations.**

Votre quotient sera actualisé à chaque début d'année civile. Un quotient familial peut être modifié au cours de l'année dans des situations particulières : changement de situation familiale ou professionnelle. La modification s'effectuera sur présentation de documents remis par la CAF ou autre organisme ou sur consultation de votre quotient sur le site CDAP.

Restant à votre disposition pour plus d'informations,

Nous vous prions d'agréer Madame, Monsieur, nos cordiales salutations.

Pour l'Association, Le Président

---------------------------------------------------------------------------------------------------------------------------------------------------------------------------

# **AUTORISATION DE MISE EN LIAISON CAF CDAP**

La CAF peut nous fournir directement votre quotient familial, si vous nous autorisez à le lui demander : **vous n'avez alors aucun justificatif à produire.**

Je (nous) soussigné(s), ……………………………..…………………………………………………………………...……....

responsable(s) légal(aux) des enfants :…………………………………………………………………………………………

### **AUTORISE (AUTORISONS) \***

Merci de nous indiquer votre n° allocataire CAF : .....................................

### **N'AUTORISE PAS (N'AUTORISONS PAS) \***

La direction du centre de loisirs « Aux Mille Couleurs » à consulter le service internet CAF CDAP dans le cadre du dossier d'inscription et de facturation de mon(es) enfant(s). Dans ce cas, il vous appartient de nous fournir une attestation.

Fait à Plouguerneau, le …………………………………… Signature(s)